# The mdframed package

 $Examples \ for \ {\tt framemethod=default}$ 

| Marco Daniel | 1.8 | 2013/03/09 |
|--------------|-----|------------|
|--------------|-----|------------|

In this document I collect various examples for framemethod=default. Some presented examples are more or less exorbitant.

# Contents

| 1 | Loading                                 | 1 | Example 4 – framed picture which is                                    |   |
|---|-----------------------------------------|---|------------------------------------------------------------------------|---|
|   |                                         |   | $centered \ . \ . \ . \ . \ . \ . \ . \ . \ . \ $                      | 3 |
| 2 | Examples                                | 1 | Example 5 – Theorem environments $$ .                                  | 4 |
|   | Example 1 – very simple                 | 2 | Example 6 – theorem with separate<br>header and the help of TikZ (com- |   |
|   | Example $2$ – hidden line + frame title | 2 | plex)                                                                  | 5 |
|   | Example 3 – colored frame title         | 3 | Example $7$ – hide only a part of a line                               | 6 |

# 1 Loading

In the preamble only the package mdframed with the option framemethod=default is loaded. All other modifications will be done by \mdfdefinestyle or \mdfsetup.

# Note

Every \global inside the examples is necessary to work with the package showexpl.

# 2 Examples

All examples have the following settings:

```
\label{eq:skipabove} $$ \ \frac{\sqrt{skipabove} \sqrt{topskip}, skipbelow}{\sqrt{topskip}} \\ \ \frac{\sqrt{topskip}}{\sqrt{topskip}, skipbelow} \\ \ \frac{\sqrt{topskip}}{\sqrt{topskip}, skipbelow}
```

### Example 1 – very simple

An *inhomogeneous linear* differential equation has the form

$$L[v] = f, (1)$$

where L is a linear differential operator, v is the dependent variable, and f is a given non-zero function of the independent variables alone.

# Example 2 – hidden line + frame title

```
\global\mdfapptodefinestyle{exampledefault}{%
topline=false,bottomline=false}
\begin{mdframed}[style=exampledefault,frametitle={Inhomogeneous linear}]
\ExampleText
\end{mdframed}
```

#### Inhomogeneous linear

An inhomogeneous linear differential equation has the form

$$L[v] = f, (2)$$

# Example 3 – colored frame title

```
\global\mdfapptodefinestyle{exampledefault}{%
    rightline=true,innerleftmargin=10,innerrightmargin=10,
    frametitlerule=true,frametitlerulecolor=green,
    frametitlebackgroundcolor=yellow,
    frametitlerulewidth=2pt}
\begin{mdframed}[style=exampledefault,frametitle={Inhomogeneous linear}]
\ExampleText
\end{mdframed}
```

Inhomogeneous linear

An inhomogeneous linear differential equation has the form

```
L[v] = f,		(3)
```

where L is a linear differential operator, v is the dependent variable, and f is a given non-zero function of the independent variables alone.

### Example 4 – framed picture which is centered

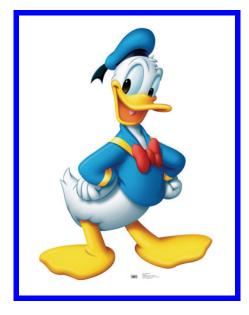

# Example 5 – Theorem environments

```
\mathbf{definestyle} 
      linecolor=red,linewidth=2pt,%
      frametitlerule=true,%
      frametitlebackgroundcolor=gray!20,
      innertopmargin = \topskip,
   }
\mdtheorem[style=theoremstyle]{definition}{Definition}
\mathbf{begin} \{ \mathbf{definition} \}
ExampleText
\mathbf{end}
begin{definition}[Inhomogeneous linear]
ExampleText
\mathbf{definition}
begin{definition*}[Inhomogeneous linear]
ExampleText
\mathbf{end}
```

#### Definition 1

An inhomogeneous linear differential equation has the form

$$L[v] = f, (4)$$

where L is a linear differential operator, v is the dependent variable, and f is a given non-zero function of the independent variables alone.

### **Definition 2: Inhomogeneous linear**

An inhomogeneous linear differential equation has the form

$$L[v] = f, (5)$$

where L is a linear differential operator, v is the dependent variable, and f is a given non-zero function of the independent variables alone.

#### **Definition:** Inhomogeneous linear

An *inhomogeneous linear* differential equation has the form

$$L[v] = f, (6)$$

# Example 6 – theorem with separate header and the help of TikZ (complex)

```
\newcounter{theo}[section]
\newenvironment{theo}[1][]{\%}
 \mathsf{stepcounter}{\mathsf{theo}}\%
  \{\#1\}\%
  \{ \mathbf{M} \in \mathcal{M} \}
     frametitle={%
          \tikz[baseline=(current bounding box.east),outer sep=0pt]
           \node[anchor=east,rectangle,fill=blue!20]
           {\strut Theorem~\thetheo};}}
  }%
  {\mathbb{N}}
       frametitle={%
          tikz[baseline=(current bounding box.east),outer sep=0pt]
           \node[anchor=east,rectangle,fill=blue!20]
           \{ \mathbf{strut} \text{ Theorem } (\mathbf{1}; \} \} \%
    }%
    \mdfsetup{innertopmargin=10pt,linecolor=blue!20,%
                  linewidth=2pt,topline=true,
                  frametitleaboveskip = \dim expr - ht \operatorname{strutbox}_{relax},
    \begin{mdframed} || \relax \%
    \{ \mathbf{M} \in \mathbf{M} \}
\begin{theo} [Inhomogeneous Linear]
ExampleText
\mathbf{d}
\begin{theo}{theo}{}
```

\ExampleText \end{theo}

#### Theorem 1: Inhomogeneous Linear

An inhomogeneous linear differential equation has the form

$$L[v] = f, (7)$$

where L is a linear differential operator, v is the dependent variable, and f is a given non-zero function of the independent variables alone.

#### Theorem 2

An inhomogeneous linear differential equation has the form

$$L[v] = f, (8)$$

### Example 7 – hide only a part of a line

The example below is inspired by the following post on StackExchange Theorem decorations that stay with theorem environment

```
\makeatletter
\newlength{\interruptlength}
\newrobustcmd\interruptrule[3]{\%}
\setminus \operatorname{color} \{ \#1 \} \%
\heref{limexpr} dboundingboxwidth+\mdf@innerrightmargin@length\relax}\%
\rule[\dimexpr-\mbox{mdfboundingboxdepth}+\#2\interruptlength\relax]\%
    {\mathbf wdf@middlelinewidth@length}
    {\operatorname{interruptlength}} 
\newrobustcmdoverlaplines[2][white]{%
\mathbf{\mathbf{b}} = \mathbf{\mathbf{b}} 
\mathbf{etlength} \{ \mathbf{etlength} \} \{ \# 2 \}
\product appto \mbox{mdf@frame@rightline@first{\rlap}\interruptrule{#1}{0}{1}}
}
\makeatother
\operatorname{verlaplines}{2.5ex}
\begin{mdframed}[linecolor=blue,linewidth=8pt]
ExampleText
\mathbf{end}
\overlaplines[blue!70!black!20]{2.5ex}
\begin{mdframed}[linecolor=blue,linewidth=8pt]
\ExampleText
\mathbf{d}
```

An *inhomogeneous linear* differential equation has the form

$$L[v] = f, (9)$$

where L is a linear differential operator, v is the dependent variable, and f is a given non-zero function of the independent variables alone.

An *inhomogeneous linear* differential equation has the form

$$L[v] = f, (10)$$